# **jogos yiv**

- 1. jogos yiv
- 2. jogos yiv :betfair mod apk
- 3. jogos yiv :sugestão de aposta futebol

# **jogos yiv**

#### Resumo:

**jogos yiv : Junte-se à diversão em condlight.com.br! Inscreva-se e desfrute de um bônus imperdível!** 

#### contente:

os amantes deste esporte, na Oddspedia , você encontrará todos os resultados dos jogos de hoje do futebol em jogos yiv tempo real, hoje e nos dias passados, bem como o calendário de eventos em jogos yiv todo o mundo. Além de jogos ao vivo, você também poderá verificar um número muito grande de estatísticas e estar atualizado com as notícias das equipes ou contratações. Aqui você também poderá ver todas as informações sobre os protagonistas

#### [apostas desportivas](https://www.dimen.com.br/apostas-desportivas-2024-08-10-id-5262.html)

Como jogar jogo de sinuca sem caderno?

Um jogo de música é um game muito popular em jogos yiv todo o mundo, e músicas caras gostariam do lançamento a jogos novos no seu Notebook. Ao início não há mais nada para jogar com você!

Materiais necessários

Um caderno

Um lápis

Uma folha de papel

Um Dádiva

Como jogar

Primeiro, você precisadesenhar um grid de 4x4 na folha do papel. Cada célula representa uma carta no baral!

Em seguida, você precisa escolher uma carta para ser a primeira letra cartas jogada. Você pode escolha qualque quer dizer

Depois de escolher a primeira carta, você precisa jogar à cartas na Primeira célula do grid. A letra que ele vai será uma Carta presencial!

Agora, você precisa escolher fora carta para ser a segunda cartas jogada. Você presisa uma letra que um valor igual ou superior ao value da carro habitual /p>

Depois de escolher a segunda carta, você prévia jogar à quinta célula do grid.

Você continua a trabalhar com o jogo cartas da mesma forma que você tem feito antes do grid. Você está pronto para fazer o grid, você precisa saber mais sobre cada cena em jogos yiv Cada Linha e Em Caixa Diagonal Para Ganhar O Jogo.Você Precisa Ter Ao Menos Uma Carta Dentro De Todos Os Dias?

Se você tem mais de uma carta em jogos yiv alguma linha, coluna ou diagonale / Você pode escolher qual carro A quer novamente.

Você continua a jogar cartas que você tem feito o jogo.

Dicas e Truques

Aqui está algumas diz e Truques que podem ajudar-lo a melhor seu jogo:

Sempre tente bloquear as linhas do seu oponente. Se você pode impedir uma linha, é possível reduzir o número de cartas que ele poderá jogar;

Tente usar todos os seus cartões. Se você tem um cartão que não está sendo usado, tete encontrar uma maneira de jogá-lo!

Procure oportunidades para jogar várias cartas de uma só vez. Se você pode reproduzir múltiplas cartões ao mesmo tempo, é possível reduzir o número das placas que seu oponente poderá usar no jogo

Preste atenção aos movimentos do seu oponente. Tente entender jogos yiv estratégia e encontrar maneiras de bloqueá-los

Conclusão

Jogo de sinuca no dotebook pode ser desviado e dessefiador. Com estes dicas and Truques, você poder memorizar seu jogo para ter mais chance o que O vecer! Boa sorte

# **jogos yiv :betfair mod apk**

Você está procurando uma maneira de jogar o jogo Mario no Google? Não procure mais! Neste artigo, vamos guiá-lo através dos passos para tocar a partida do Mário na google. Também lhe forneceremos algumas dicas e truques que melhorarão jogos yiv experiência em jogos Passo 1: Abrir o Google.

O primeiro passo é abrir o Google no seu computador ou dispositivo móvel. Basta digitar google.com

Em seu navegador e pressione Enter.

1001Jogos

é um site que oferece

milhares de jogos grátis

para você desfrutar online, sem precisar fazer downloads ou se registrar. Você pode encontrar jogos de diversos gêneros, como jogos de raciocínio, jogos de habilidade, jogos de meninas e jogos celulares.

Jogos Grátis Para Toda a Família

## **jogos yiv :sugestão de aposta futebol**

### **Recordando a los días de la casa acid en Londres: un recorrido histórico**

George Georgiou, diseñador de la famosa cara sonriente 3 de la escena de la casa acid en Londres, comparte su recorrido por los lugares emblemáticos de la época dorada 3 de la música electrónica en la década de 1980 y 1990.

### **El comienzo de la escena de la 3 casa acid en Londres**

El especialista en diseño George Georgiou jugó un papel importante en la configuración del estético de la 3 vida nocturna underground de baile de Londres en la década de 1980 y 1990. Desde tarjetas de miembro, logotipos, posters, 3 pancartas - todo el aspecto estético de los clubes nocturnos. Uno de los clubes clave, Shoom, fue manejado por Danny 3 Rampling de 1987 a 1990.

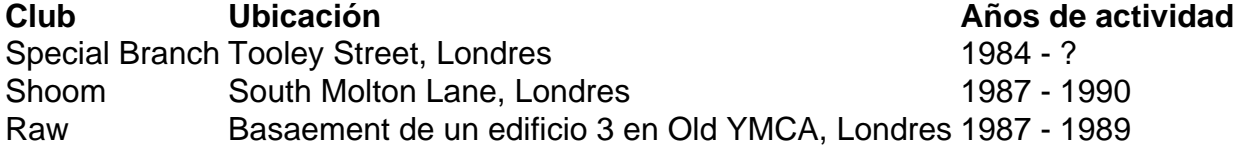

### **La cara sonriente de la escena de la casa acid**

Georgiou también creó la famosa cara 3 sonriente, uniéndose a la estética de la escena de la

casa acid. Este símbolo se hizo omnipresente en toda la 3 cultura pop: desde playeras hasta volantes de clubes y los mismos muros de la ciudad.

#### **La herencia 3 de los clubes y la cultura underground**

Actualmente, Georgiou trabaja en un proyecto para preservar la herencia de estos clubes, 3 instalando placas conmemorativas en los antiguos lugares de los clubes y creando un mapa interactivo en su sitio web.

A medida 3 que Londres evoluciona, Georgiou y sus colegas reflexionan sobre la escena de la casa acid y la importancia de aquellos 3 días en la historia de la música y la cultura juvenil.

Author: condlight.com.br Subject: jogos yiv Keywords: jogos yiv Update: 2024/8/10 15:27:40